# Politechnika Krakowska im. Tadeusza Kościuszki

# KARTA PRZEDMIOTU

obowiązuje studentów rozpoczynających studia w roku akademickim 2023/2024

Wydział Mechaniczny

Kierunek studiów: Informatyka Stosowana **Profil: Ogólnoakademicki** Profil: Ogólnoakademicki

Forma sudiów: stacjonarne **Kod kierunku: S** 

Stopień studiów: I

Specjalności: Bez specjalności- blok A,Bez specjalności- blok B

### 1 Informacje o przedmiocie

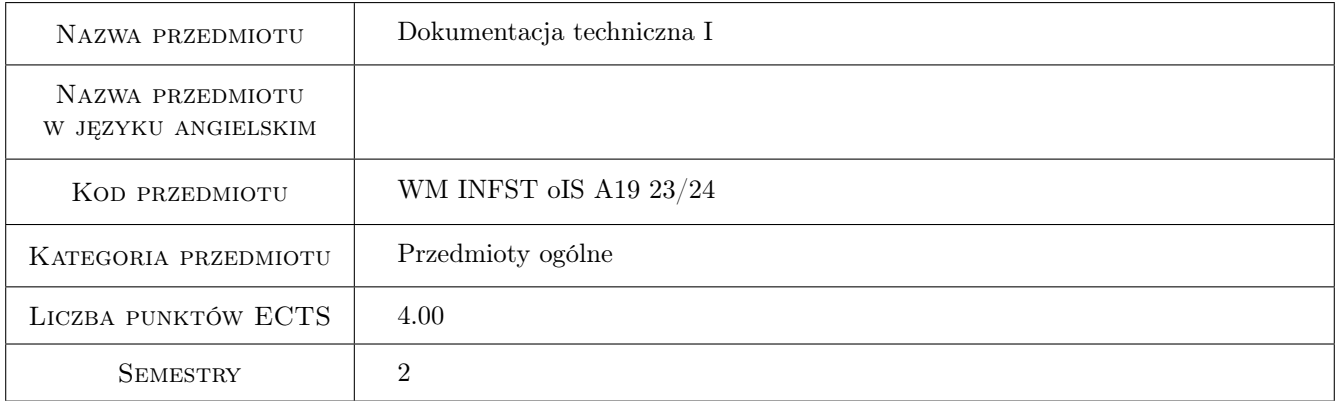

# 2 Rodzaj zajęć, liczba godzin w planie studiów

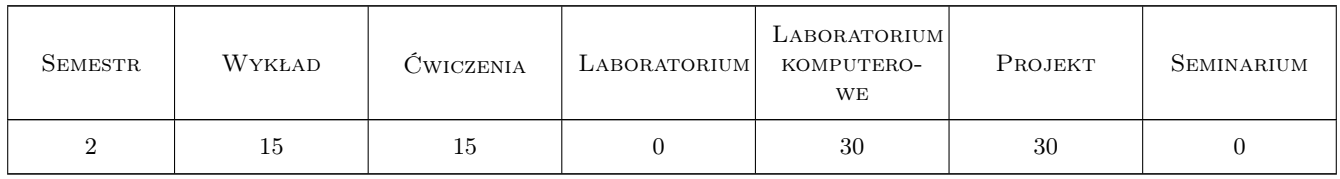

### 3 Cele przedmiotu

Cel 1 Zapoznanie się z podstawami zapisu symbolicznego obiektów technicznych.

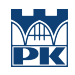

# 4 Wymagania wstępne w zakresie wiedzy, umiejętności i innych **KOMPETENCJI**

### 5 Efekty kształcenia

- EK1 Wiedza Absolwent zna i rozumie zasady i metody projektowania konstrukcji maszyn i urządzeń mechanicznych, metody graficznego zapisu konstrukcji, metody opisu geometrii i konstrukcji oraz język rysunku technicznego.
- EK2 Umiejętności Absolwent potrafi graficznie przedstawić projekt inżynierski z zakresu konstrukcji maszyn i urządzeń lub analizy w zakresie inżynierii mechanicznej oraz odwzorować i wymiarować elementy maszyn, z zastosowaniem komputerowego wspomagania.
- EK3 Umiejętności Absolwent potrafi pozyskiwać informacje z literatury przedmiotu służące do rozwiązywania problemów inżynierskich zarówno w języku polskim jak i obcym, wyciągać wnioski z zasobów informacji zgromadzonych z różnych źródeł, dokonywać oceny, krytycznej analizy i syntezy tych informacji oraz wyciągać wnioski i formułować uzasadnione opinie.
- EK4 Kompetencje społeczne Absolwent jest gotów do inspirowania swojego zespołu do poszukiwania najbardziej aktualnych rozwiązań, brania czynnego udziału w szybko postępującym rozwoju informatyki.

### 6 Treści programowe

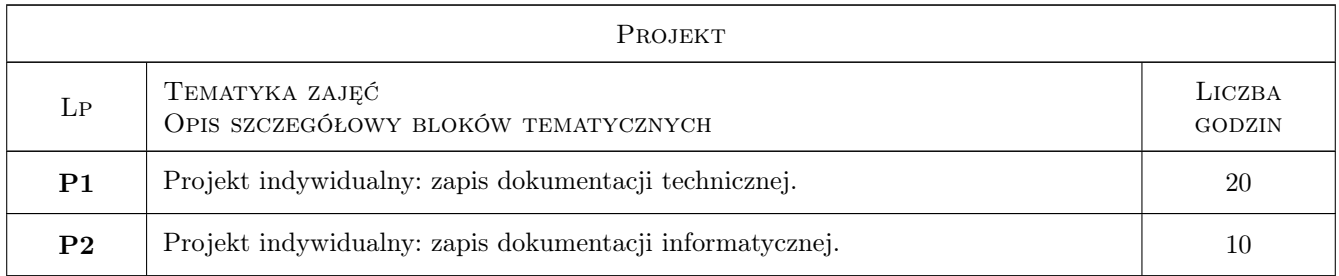

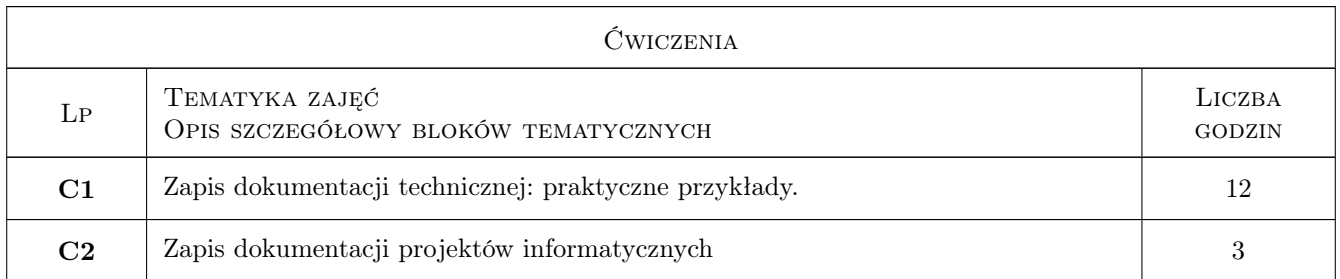

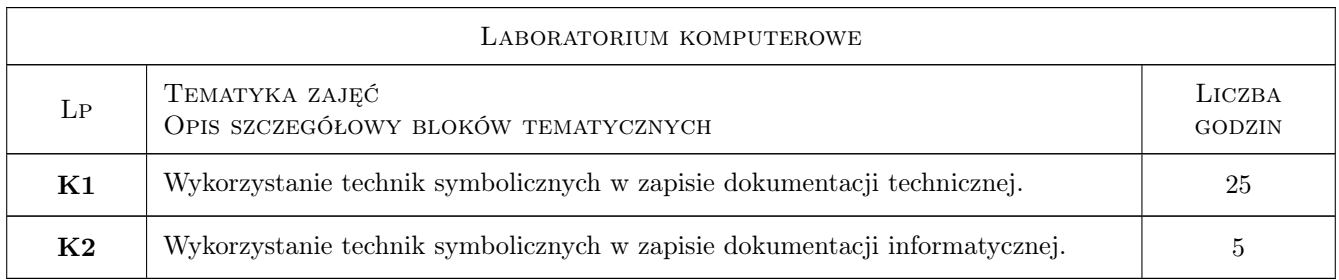

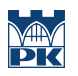

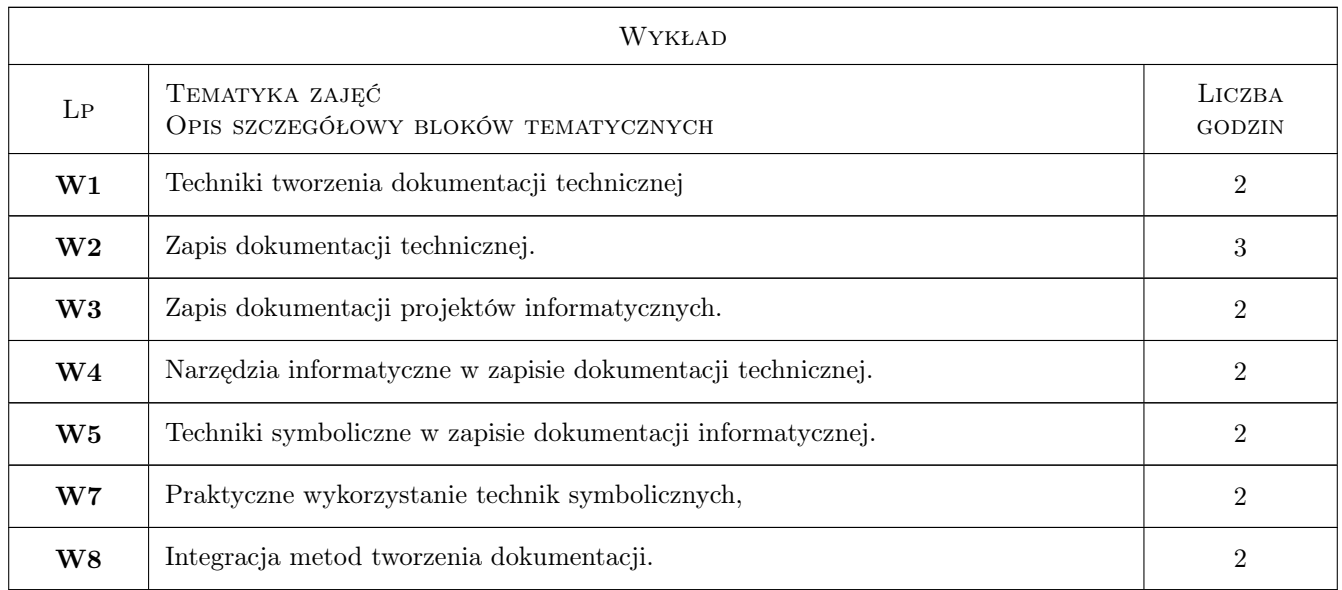

# 7 Narzędzia dydaktyczne

- N1 Wykłady
- N2 Ćwiczenia projektowe
- N3 Ćwiczenia laboratoryjne

# 8 Obciążenie pracą studenta

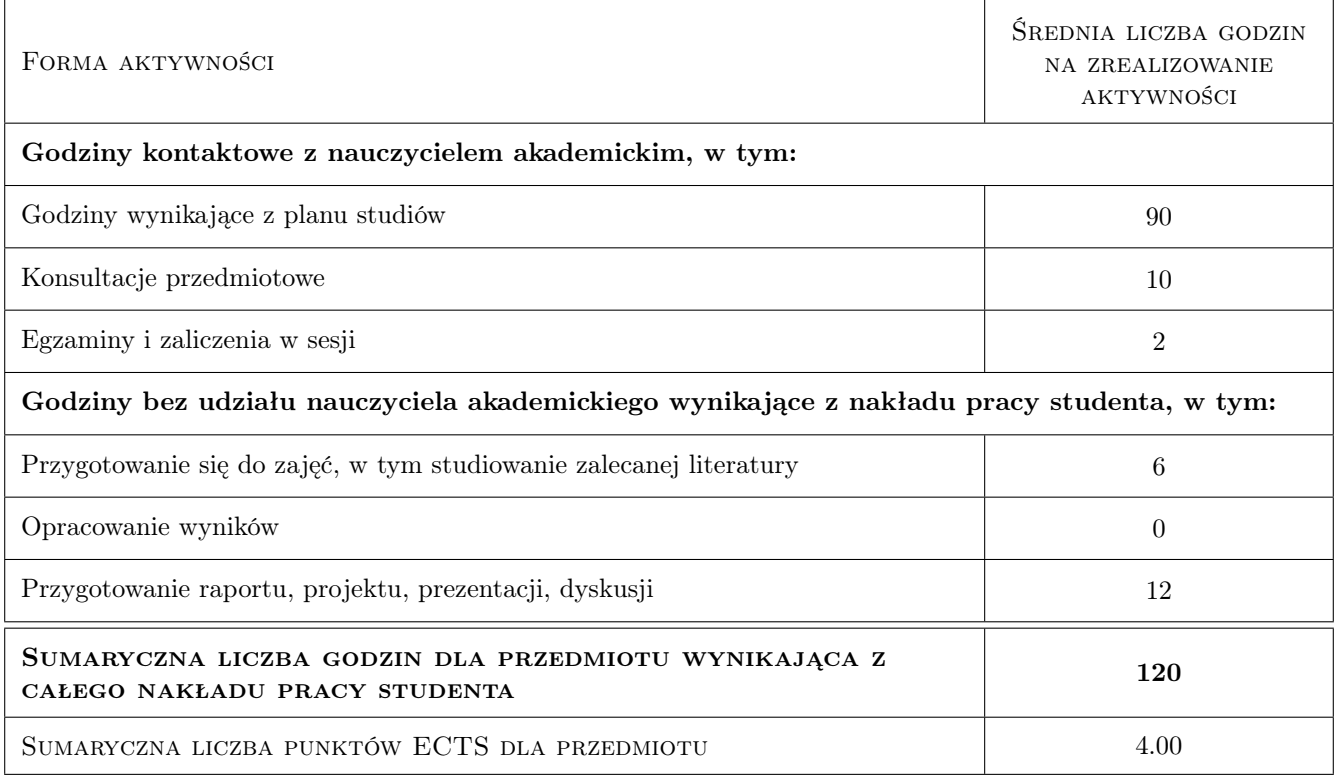

# 9 Sposoby oceny

#### Ocena formująca

- F1 Test
- F2 Ćwiczenie praktyczne
- F3 Sprawozdanie z ćwiczenia laboratoryjnego
- F4 Projekt indywidualny

#### Ocena podsumowująca

P1 Egzamin praktyczny

#### Warunki zaliczenia przedmiotu

- W1 Ocena pozytywna z egzaminu praktycznego.
- W2 Zaliczenie ćwiczeń laboratoryjnych.
- W3 Zaliczenie ćwiczeń.
- W4 Zaliczenie projektów indywidualnych.

### Kryteria oceny

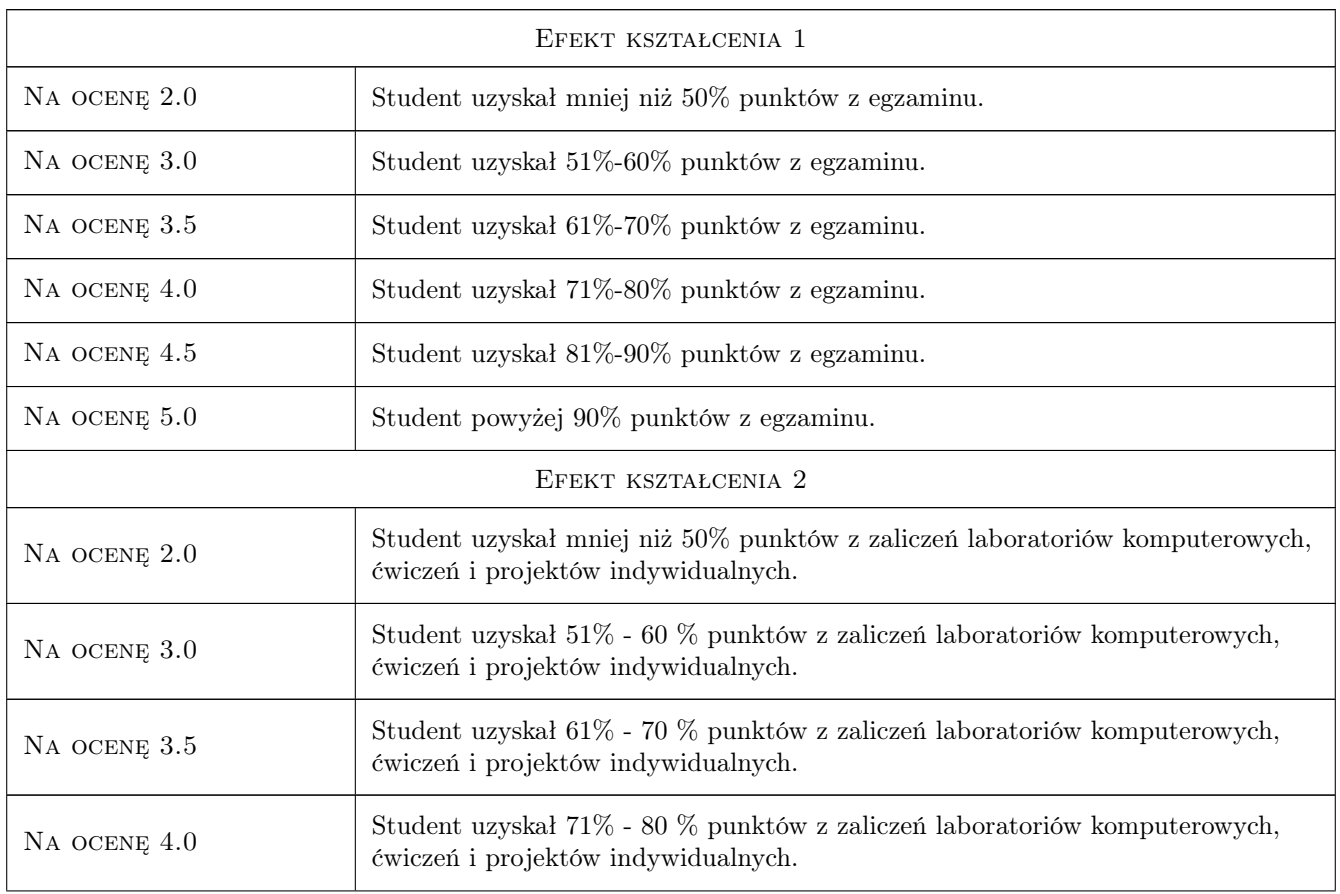

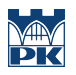

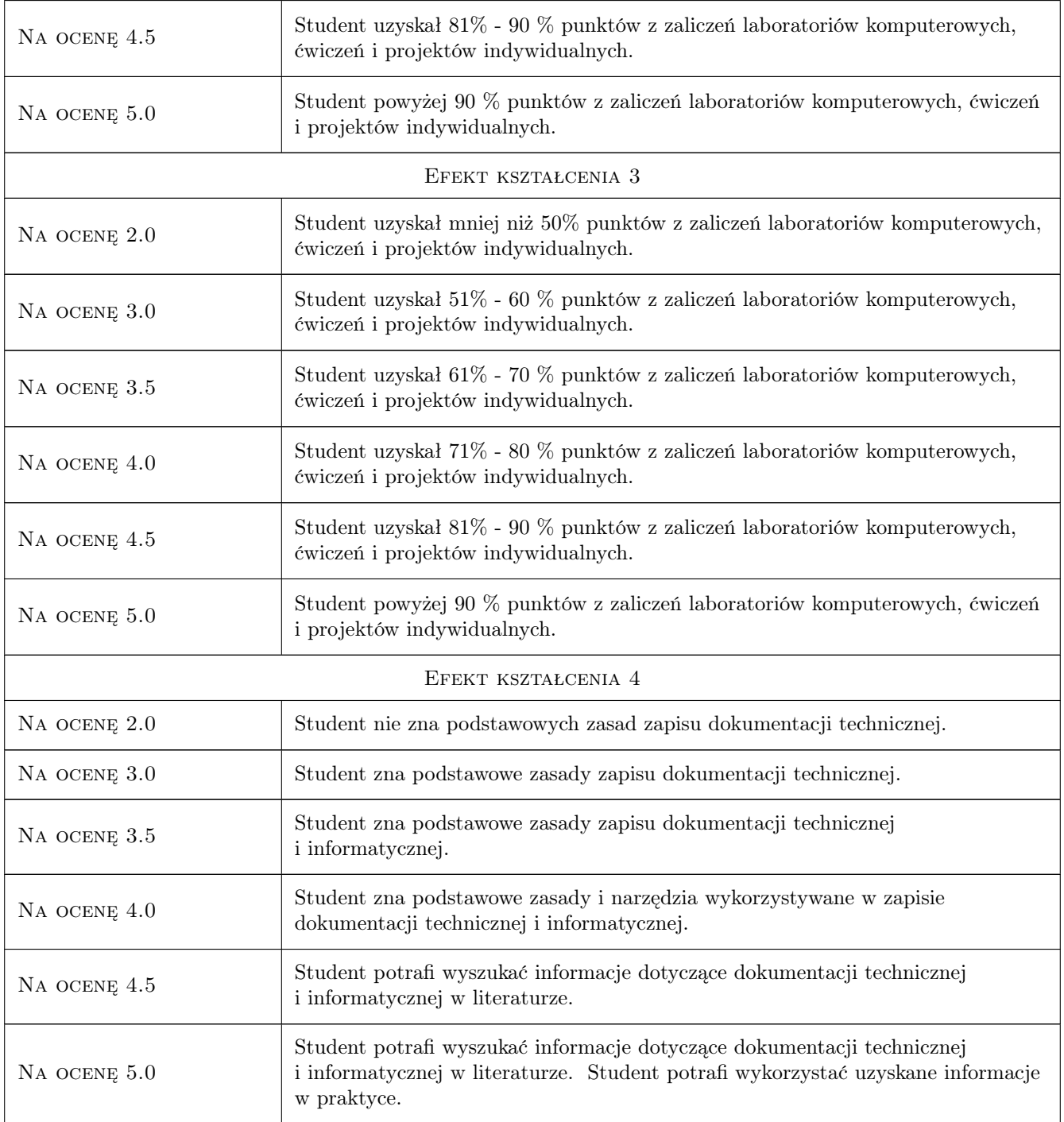

# 10 Macierz realizacji przedmiotu

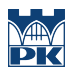

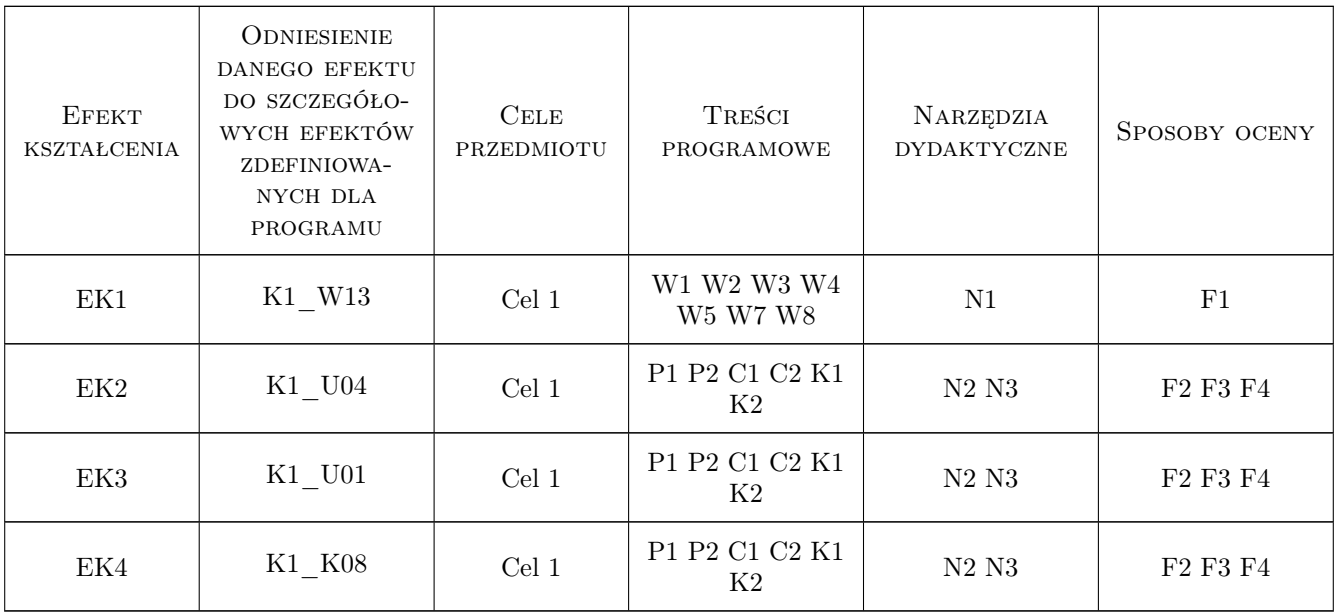

### 11 WYKAZ LITERATURY

### Literatura podstawowa

- [1 ] T.Dobrzański Rysunek techniczny maszynowy, , 2017, Wydawnictwo Naukowe PWN
- [2 ] Bartosz Marcinkowski, K. Wyrzykowski, S. Wrycza Język UML 2.0 w modelowaniu systemów informatycznych, , 2006, Helion

### 12 Informacje o nauczycielach akademickich

#### Osoba odpowiedzialna za kartę

dr inż. Mariusz Domagała (kontakt: domagala@mech.pk.edu.pl)

#### Osoby prowadzące przedmiot

1 prof. dr hab. inż. Edward Lisowski (kontakt: lisowski@mech.pk.edu.pl)

2 dr inż. Mariusz Domagała (kontakt: mariusz.domagala@pk.edu.pl)

3 pracownicy Katedry Informatyki Stosowanej (kontakt: )

### 13 Zatwierdzenie karty przedmiotu do realizacji

(miejscowość, data) (odpowiedzialny za przedmiot) (dziekan) PRZYJMUJĘ DO REALIZACJI (data i podpisy osób prowadzących przedmiot)

> . . . . . . . . . . . . . . . . . . . . . . . . . . . . . . . . . . . . . . . . . . . . . . . . . . . . . . . . . . . . . . . . . . . . . . . . . . . . . . . . . . . . . . . . . . . . . . . . . . . . . . . . . . . . . . . . . . . . . . . . . . . . . . . . . . . . . . . . . . . . . . . .